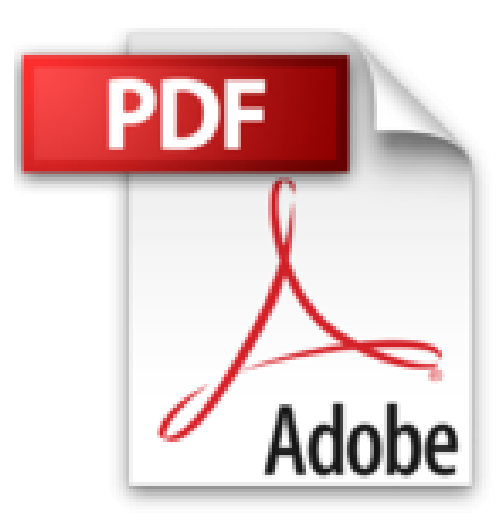

# **Débuter en photo numérique pour les Nuls**

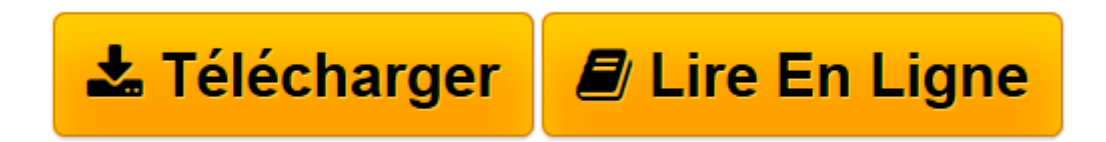

[Click here](http://bookspofr.club/fr/read.php?id=B01MA3PHSP&src=fbs) if your download doesn"t start automatically

# **Débuter en photo numérique pour les Nuls**

Mark JUSTICE HINTON

**Débuter en photo numérique pour les Nuls** Mark JUSTICE HINTON

**[Télécharger](http://bookspofr.club/fr/read.php?id=B01MA3PHSP&src=fbs)** [Débuter en photo numérique pour les Nuls ...pdf](http://bookspofr.club/fr/read.php?id=B01MA3PHSP&src=fbs)

**[Lire en ligne](http://bookspofr.club/fr/read.php?id=B01MA3PHSP&src=fbs)** [Débuter en photo numérique pour les Nuls ...pdf](http://bookspofr.club/fr/read.php?id=B01MA3PHSP&src=fbs)

## **Téléchargez et lisez en ligne Débuter en photo numérique pour les Nuls Mark JUSTICE HINTON**

Format: Ebook Kindle Présentation de l'éditeur Ce livre va vous aider à réussir des photos inoubliables que vous pourrez partager avec tous vos proches !

Vous pensiez que les nouvelles technologies vous permettraient d'utiliser vos nouveaux joujoux en moins de temps qu'il n'en faut pour le dire, ou vous venez de faire l'acquisition d'un appareil photo numérique et la petite bête vous fait peur ? Rassurez-vous, avec ce nouveau titre de la collection "Pour les Nuls", vous ne tarderez pas à maîtriser votre nouvel outil comme un pro.

**Au programme :**

Fonctionnement et réglage du boîtier

S'y retrouver dans les menus de l'appareil

Techniques de prises de vues

Acquisition des images, depuis l'appareil ou à partir d'un scanner

Ouverture et premières retouches

Classement et archivage des images

Créer un diaporama

Partager ses photos sur les réseaux sociaux

La retouche avec les outils de Windows 10

Petit glossaire numérique

Présentation de l'éditeur

Ce livre va vous aider à réussir des photos inoubliables que vous pourrez partager avec tous vos proches !

Vous pensiez que les nouvelles technologies vous permettraient d'utiliser vos nouveaux joujoux en moins de temps qu'il n'en faut pour le dire, ou vous venez de faire l'acquisition d'un appareil photo numérique et la petite bête vous fait peur ? Rassurez-vous, avec ce nouveau titre de la collection "Pour les Nuls", vous ne tarderez pas à maîtriser votre nouvel outil comme un pro.

#### **Au programme :**

Fonctionnement et réglage du boîtier

S'y retrouver dans les menus de l'appareil

Techniques de prises de vues

Acquisition des images, depuis l'appareil ou à partir d'un scanner

Ouverture et premières retouches

Classement et archivage des images

Créer un diaporama

Partager ses photos sur les réseaux sociaux

La retouche avec les outils de Windows 10

Petit glossaire numérique

### Biographie de l'auteur

Mark Justice Hinton est consultant en Informatique pour les plus grande sociétés américaines et a contribué au déploiement de leurs systèmes informatiques essentiellement axé sur Windows. Il est également spécialiste de la photographie numérique et a écrit plusieurs titres sur le sujet. Download and Read Online Débuter en photo numérique pour les Nuls Mark JUSTICE HINTON

#94XBVFC7W6I

Lire Débuter en photo numérique pour les Nuls par Mark JUSTICE HINTON pour ebook en ligneDébuter en photo numérique pour les Nuls par Mark JUSTICE HINTON Téléchargement gratuit de PDF, livres audio, livres à lire, bons livres à lire, livres bon marché, bons livres, livres en ligne, livres en ligne, revues de livres epub, lecture de livres en ligne, livres à lire en ligne, bibliothèque en ligne, bons livres à lire, PDF Les meilleurs livres à lire, les meilleurs livres pour lire les livres Débuter en photo numérique pour les Nuls par Mark JUSTICE HINTON à lire en ligne.Online Débuter en photo numérique pour les Nuls par Mark JUSTICE HINTON ebook Téléchargement PDFDébuter en photo numérique pour les Nuls par Mark JUSTICE HINTON DocDébuter en photo numérique pour les Nuls par Mark JUSTICE HINTON MobipocketDébuter en photo numérique pour les Nuls par Mark JUSTICE HINTON EPub **94XBVFC7W6I94XBVFC7W6I94XBVFC7W6I**